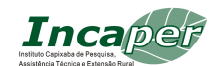

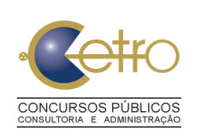

### **C O N C U R S O P Ú B L I C O - E D I T A L N º 0 1 / 2 0 1 2**

O DIRETOR PRESIDENTE do **Instituto Capixaba de Pesquisa, Assistência Técnica e Extensão Rural – INCAPER**, no uso de suas atribuições legais, de acordo com os autos dos Processos Administrativos nº 54522749 e 56137567, torna público que realizará, através da **Cetro Concursos, Consultoria e Administração,** doravante denominada **Cetro Concursos**, Concurso Público para provimento de 147 (cento e quarenta e sete) vagas dos cargos do quadro permanente de servidores do INCAPER, instituído pela Lei Complementar nº 244 de 27/06/2002, publicada no Diário Oficial em 28/06/2002 e suas alterações, Lei Complementar 596 de 20/07/2011, publicada no Diário Oficial em 21/07/2011, Lei Complementar nº 342 de 14/12/2005, publicada no Diário Oficial em 15/12/2005, Lei Complementar nº 442 de 20/06/2008, publicada no Diário Oficial em 23/06/2008 e suas alterações, e regido pela Lei Complementar nº 46 de 31 de janeiro de 1994 e suas alterações, bem como para formação de cadastro de reserva, para seu quadro de pessoal, observados os termos da legislação vigente.

O Concurso Público reger-se-á pelas disposições contidas nas Instruções Especiais, que ficam fazendo parte integrante deste Edital e seus anexos.

### **I N S T R U Ç Õ E S E S P E C I A I S**

### **I – DAS DISPOSIÇÕES PRELIMINARES**

1.1. O Concurso Público destina-se ao provimento de vagas, pelo Regime Jurídico Único, nos cargos atualmente vagos e dos que vagarem, bem como para formação de cadastro de reserva, dentro do prazo de validade de 02 (dois) anos, prorrogável uma única vez, por igual período, a contar da data da homologação do certame, a critério do **INCAPER**.

1.1.1. Por cadastro de reserva entenda-se o conjunto de candidatos aprovados e relacionados na listagem que contém o resultado final do certame. O cadastro de reserva somente será aproveitado mediante a abertura de novas vagas, ou substituições, observado o prazo de validade do presente Concurso Público.

1.1.2. Todo o processo de execução deste Concurso Público, com as informações pertinentes, estará disponível no portal da Cetro Concursos (www.cetroconcursos.org.br).

1.1.3. Todos os atos oficiais relativos ao Concurso serão publicados no Diário Oficial do Estado do Espírito Santo e nos endereços eletrônicos www.cetroconcursos.org.br e www.incaper.es.gov.br.

1.2. Os grupos ocupacionais/cargos, a remuneração por subsídio, a jornada de trabalho, o código, a Função/atribuição, o requisito mínimo exigido, a quantidade de vagas, a quantidade de vagas reservadas aos candidatos com deficiência e a Taxa de Inscrição são os estabelecidos na Tabela I, especificada no item 1.4.

1.2.1. Os candidatos aprovados e empossados submeter-se-ão ao estágio probatório, conforme Lei Complementar nº 46/1994 e suas alterações.

1.2.2. O candidato aprovado atuará nas unidades administrativas do Incaper no Estado do Espírito Santo, conforme opção no ato da inscrição, segundo a demanda do **ANEXO II**, observado o interesse público.

1.2.3. Os candidatos aprovados que vierem a ingressar no Quadro de Pessoal do Instituto Capixaba de Pesquisa, Assistência Técnica e Extensão Rural - INCAPER pertencerão ao regime jurídico único e reger-se-ão pelas disposições da Lei Complementar nº 46 de 31/01/1994, publicada no Diário Oficial em 31/01/1994 e suas alterações e Lei Complementar nº 442 de 20/06/2008, publicada no Diário Oficial em 23/06/2008 e suas alterações, bem como pelas demais normas legais.

1.2.4. Os aprovados e nomeados para prover cargos deste Concurso cumprirão jornada de trabalho de 40 (quarenta) horas semanais.

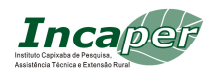

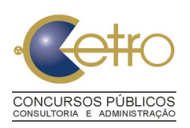

### **TÉCNICA E EXTENSÃO RURAL - INCAPER**

1.2.5. O número de vagas ofertadas no Concurso Público poderá ser ampliado durante o prazo de validade do Certame, desde que haja dotação orçamentária própria disponível e vagas em aberto aprovadas por lei.

1.3. Todas as etapas constantes neste Edital serão realizadas observando-se o horário oficial de Brasília/DF.

1.4. Os grupos ocupacionais/cargos, a remuneração por subsídio, a jornada de trabalho, o código, Função/atribuição, o requisito mínimo exigido, a quantidade de vagas reservadas aos candidatos com deficiência e a Taxa de Inscrição são os estabelecidos na Tabela I, especificada abaixo:

### **TABELA I**

#### **GRUPO OCUPACIONAL / CARGO: SUPORTE EM DESENVOLVIMENTO RURAL / AUXILIAR DE SUPORTE EM DESENVOLVIMENTO RURAL REMUNERAÇÃO POR SUBSÍDIO: R\$814,76 – JORNADA DE TRABALHO: 40h SEMANAIS CÓDIGO FUNÇÃO/ATRIBUIÇÃO REQUISITO QT. VAGAS VAGAS RESERVADAS A PESSOAS COM DEFICIÊNCIA TAXA DE INSCRIÇÃO** 101 Auxiliar - Tratos culturais de Plantas e Manejo de animais. Documento comprobatório de Ensino Fundamental Completo. 76 + CR | 4 R\$ 38,50 102 Auxiliar – Operação de Máquinas, Equipamentos Agropecuários e Condução de Veículos **Documento** comprobatório de Ensino Fundamental Completo e Carteira Nacional de Habilitação C, D e E. 5 + CR | 1 | R\$ 38,50

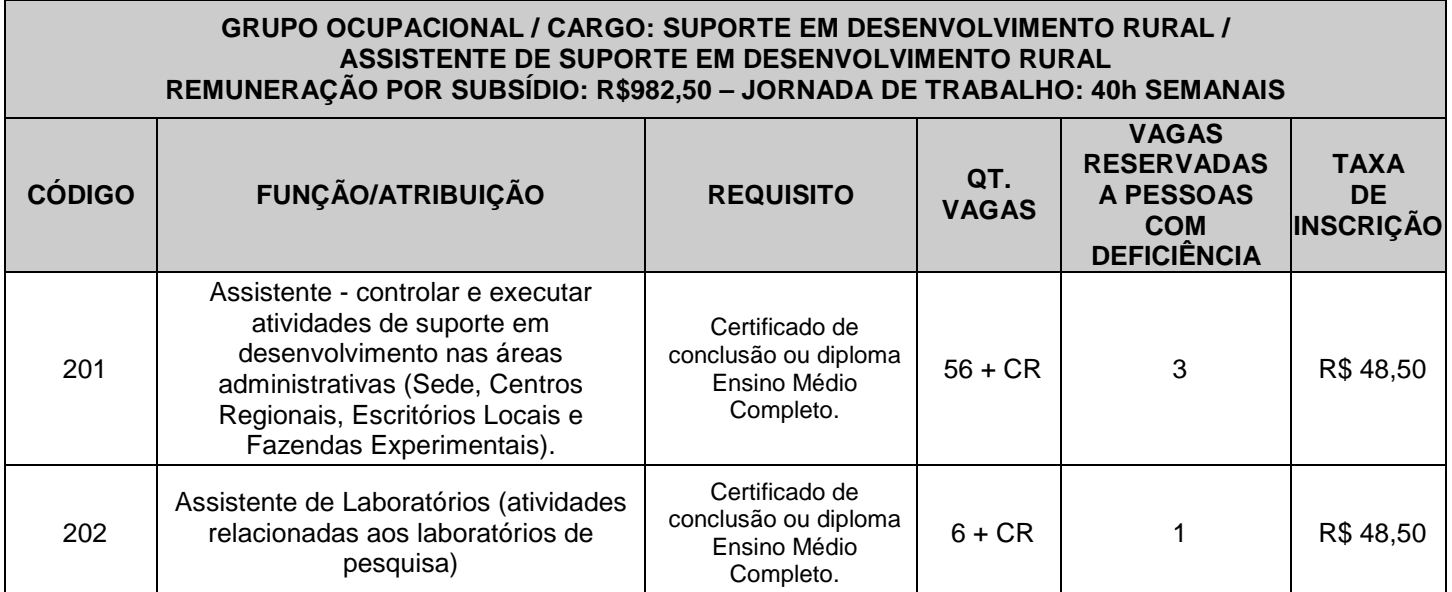

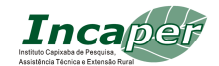

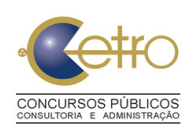

#### **GRUPO OCUPACIONAL / CARGO: SUPORTE EM DESENVOLVIMENTO RURAL / TÉCNICO DE SUPORTE EM DESENVOLVIMENTO RURAL REMUNERAÇÃO POR SUBSÍDIO: R\$1.138,27 – JORNADA DE TRABALHO: 40h SEMANAIS**

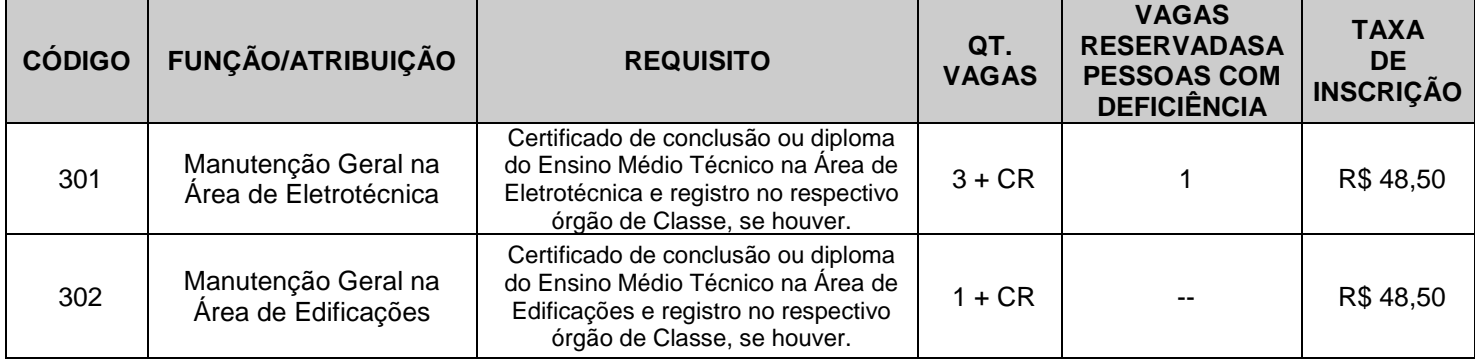

### **II – DOS REQUISITOS BÁSICOS PARA INVESTIDURA NO CARGO**

2.1. Os requisitos básicos para investidura nos grupos ocupacionais/cargos/Função são as especificadas a seguir:

2.1.1. cumprir na íntegra as determinações previstas no Edital de abertura do Concurso Público;

2.1.2. ter sido aprovado e classificado no Concurso Público;

2.1.3. ter nacionalidade brasileira ou portuguesa, amparada pelo Estatuto da Igualdade entre Brasileiros e Portugueses, conforme disposto nos termos do parágrafo 1º, artigo 12, da Constituição Federal, e do Decreto Federal nº 72.436/72;

2.1.4. ter, na data de nomeação, idade igual ou superior a 18 (dezoito) anos;

2.1.5. no caso do sexo masculino, estar em dia com o Serviço Militar;

2.1.6. estar quite com a Justiça Eleitoral;

2.1.7. ter aptidão física e mental para o exercício do cargo;

2.1.8. ter Carteira Nacional de Habilitação – CNH, categoria B, para o cargo de Técnico de Suporte em Desenvolvimento Rural.

2.1.9. ter Carteira Nacional de Habilitação – CNH, categorias (C, D e E), para o Cargo de Auxiliar de Suporte em Desenvolvimento Rural, na Função/atribuição de Operador de Máquinas, Equipamentos Agropecuários e Condução de Veículos.

2.1.10. atender às condições especiais previstas em lei para determinadas carreiras;

2.1.11. possuir os REQUISITOS MÍNIMOS EXIGIDOS para o cargo conforme especificado na Tabela I, constante do Capítulo I – Das Disposições Preliminares;

2.1.12. Não ter sofrido, no exercício da Função pública, penalidade incompatível com nova investidura em cargo público.

### **III – DAS INSCRIÇÕES**

3.1. Somente será admitida inscrição via Internet, no endereço eletrônico da Cetro Concursos (**www.cetroconcursos.org.br**), no período de **23 de abril a 10 de maio de 2012,** iniciando-se às **10h do dia 23/04/2012,** e encerrando-se, impreterivelmente, às **18h do dia 10/05/2012**, observado o horário oficial de Brasília/DF e os itens estabelecidos no Capítulo II – Dos Requisitos Básicos para Investidura no Cargo e no cronograma de datas prováveis no **ANEXO IV**.

3.2. O candidato que desejar realizar sua inscrição deverá efetuar o pagamento da taxa de inscrição por meio de boleto bancário, pagável em toda a rede bancária, com vencimento para o dia **11 de maio de 2012,** que estará disponível no endereço eletrônico do Cetro Concursos, até as 15 (quinze) horas do dia 11 de maio de 2012 e deverá ser impresso para o pagamento da taxa de inscrição, após a conclusão do preenchimento da ficha de solicitação de inscrição on-line.

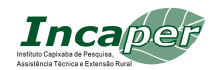

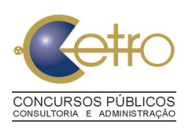

#### **TÉCNICA E EXTENSÃO RURAL - INCAPER**

3.3. Não serão aceitas inscrições pagas por depósito em caixa eletrônico, via postal, fac-símile, transferência ou depósito em conta corrente, agendamento, DOC, ordem de pagamento, condicionais e/ou extemporâneas ou por quaisquer outras vias que não as especificadas neste Edital.

3.4. Não será concedida ISENÇÃO total ou parcial de taxa de inscrição, com exceção dos candidatos amparados pela Lei Estadual nº 9.652, de 28 de abril de 2011. Os pedidos de isenção serão recebidos no período de **23 a 27 de abril de 2012**, conforme estabelecido no Capítulo IV deste Edital.

3.4.1. Não serão aceitos pedidos de isenção fora do prazo estabelecido no item 3.4.

3.5. Não haverá restituição do valor da taxa de inscrição em hipótese alguma.

3.6. O candidato deverá obrigatoriamente indicar no ato da inscrição a opção do local que pretende concorrer a vaga, conforme **ANEXO II**.

3.7. As inscrições somente serão acatadas após a comprovação do pagamento da taxa de inscrição na rede bancária, conforme disposto no item 3.2. deste Edital.

3.7.1. Efetivada a inscrição, não serão aceitos pedidos para alteração de Cargo/ Função, sob hipótese alguma, portanto, antes de efetuar o pagamento da taxa de inscrição, o candidato deve verificar atentamente o código preenchido.

3.7.2. O candidato poderá se inscrever em mais de um Cargo, verificando atentamente antes de efetuar a sua inscrição, o período de realização das provas estabelecidas no Capítulo VII.

3.7.2.1. Em caso de mais de uma inscrição, segundo item 3.7.2., deste Capítulo, e constatada coincidência na data e horário de realização das provas, o candidato deverá optar por uma das inscrições realizadas, sendo considerado para todos os efeitos, ausente nas demais.

3.7.2.2. Na ocorrência de fatos previstos no item 3.7.2.1. deverá o candidato, para realização das provas, respeitar o local em que fora previamente alocado pelo Edital de convocação para as provas, segundo sua opção de inscrição, não sendo permitido realizá-las fora do local designado sob nenhuma hipótese.

3.7.3. As informações prestadas na ficha de inscrição e na ficha de solicitação de isenção são de inteira responsabilidade do candidato. O não preenchimento dos dados corretamente implica o cancelamento da inscrição.

3.7.4. A inscrição implicará a completa ciência e tácita aceitação das normas e condições estabelecidas neste Edital, sobre as quais não se poderá alegar desconhecimento.

3.8. O candidato que não tenha deficiência e necessitar de qualquer tipo de condição especial para a realização das provas deverá solicitá-la por escrito, até o encerramento das inscrições, **10 de maio de 2012**, via SEDEX ou Aviso de Recebimento (AR), a **Cetro Concursos**, aos cuidados do Departamento de Concursos, **REF. INCAPER – CONDIÇÃO ESPECIAL,** localizado na Avenida Paulista, 2001 – 13º andar – Cerqueira César – CEP: 01311-300 – São Paulo/SP, informando quais os recursos especiais necessários (materiais, equipamentos etc.)

3.8.1. Após esse período, a solicitação será indeferida.

3.8.2. A candidata que tiver a necessidade de amamentar, durante a realização das provas, deverá levar um acompanhante, sendo esta indicação de sua inteira responsabilidade, cuja pessoa deverá possuir maioridade civil e permanecer em sala reservada para essa finalidade, sendo responsável pela guarda da criança.

3.8.3. Durante o período em que a candidata estiver amamentando, ela deverá permanecer no local designado pela Coordenação para este fim e, ainda, na presença de um fiscal, respeitando todas as demais normas estabelecidas neste Edital.

3.8.3.1. O acompanhante responsável pela criança também deverá permanecer no local designado pela Coordenação, e se submeterá a todas as normas constantes deste Edital, inclusive no tocante ao uso de equipamento eletrônico e celular.

3.8.3.1.1. O acompanhante responsável pela criança deverá apresentar a versão original de um dos

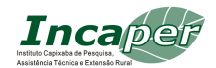

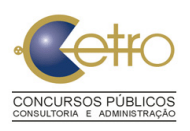

### **TÉCNICA E EXTENSÃO RURAL - INCAPER**

documentos previstos na alínea "b" do item 7.3., para ter acesso às dependências do colégio. O acompanhante que não apresentar um dos documentos previstos no item 7.3. não terá seu acesso permitido ao local de prova.

3.8.3.2. A candidata, nesta condição, sem acompanhante não realizará as provas.

3.8.3.3. Não haverá compensação do tempo de amamentação em favor da candidata.

3.8.4. A solicitação de condições especiais será atendida obedecendo a critérios de viabilidade e de razoabilidade.

3.9. O candidato deverá obrigatoriamente indicar, no ato da inscrição, o código do cargo, conforme item 1.4., Tabela I, bem como endereço completo e correto, inclusive com a indicação do CEP.

3.9.1. As provas Objetivas, serão realizadas nas cidades de Linhares, Colatina, Venda Nova do Imigrante, Cachoeiro de Itapemirim e Vitória, no Estado do **Espírito Santo**.

3.9.2. O Edital de Convocação para as provas, com a relação dos candidatos que realizarão as provas, será divulgado no endereço eletrônico da Cetro Concursos (www.cetroconcursos.org.br) na data provável de **29 de maio de 2012**.

3.10. Os candidatos inscritos NÃO deverão enviar cópia de documento de identidade, sendo de responsabilidade exclusiva dos candidatos os dados cadastrais informados no ato de inscrição, sob as penas da lei.

3.10.1. Os candidatos que se enquadram nas condições previstas no Capítulo V deste Edital deverão encaminhar os documentos solicitados.

3.11. A **Cetro Concursos** e o **INCAPER** não se responsabilizam por solicitação de inscrição via Internet não recebidas por motivos de ordem técnica dos computadores, falhas de comunicação, congestionamento das linhas de comunicação, bem como outros fatores de ordem técnica que impossibilitem a transferência de dados.

3.12. A partir do dia **22 de maio de 2012,** o candidato deverá conferir, no endereço eletrônico da **Cetro Concursos (www.cetroconcursos.org.br),** se os dados da inscrição efetuada via Internet foram recebidos, e se o valor da inscrição foi pago. Em caso negativo, o candidato deverá entrar em contato com o Serviço de Atendimento ao Candidato – SAC da **Cetro Concursos,** (11) 3146-2777, para verificar o ocorrido, no horário das 8h às 18h (horário oficial de Brasília/DF), exceto sábados, domingos e feriados.

3.13. Não serão aceitas as solicitações de inscrição que não atenderem rigorosamente ao estabelecido neste Edital.

### **IV – DA SOLICITAÇÃO DE ISENÇÃO**

4.1. Os candidatos amparados pela Lei Estadual Nº 9.652 de 28 de abril de 2011, poderão realizar, no período **de 23 a 27 de abril de 2012**, seu pedido de isenção da taxa de inscrição.

4.1.1. O pedido de isenção a que se refere o item 4.1, acima, será possibilitado ao candidato que, concomitantemente:

4.1.1.1. estiver inscrito no Cadastro Único para Programas Sociais do Governo Federal;

4.1.1.2. for membro de família de baixa renda, nos termos da regulamentação do Governo Federal para o Cadastro Único para Programas Sociais do Governo Federal; e

4.1.1.3. não tiver utilizado da isenção prevista na Lei Nº 9.652 mais de 3 (três) vezes no exercício corrente.

4.1.2. No caso descrito nos subitens 4.1.1., 4.1.1.1., 4.1.1.2. e 4.1.1.3., o candidato deverá imprimir o requerimento de isenção, que ficará disponível na ficha de inscrição no endereço eletrônico do Cetro Concursos (www.cetroconcursos.org.br), preencher corretamente, assinar a declaração, segundo a qual, sob as penas da lei, assumirá conhecer as exigências contidas no presente Edital e estar de acordo com elas.

4.1.2.1. A declaração a ser assinada, de que trata o subitem 4.1.2., deverá conter ainda:

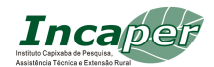

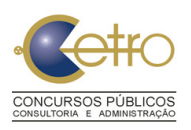

### **TÉCNICA E EXTENSÃO RURAL - INCAPER**

a) indicação do Número de Identificação Social – NIS, atribuído pelo Cadastro Único para Programas Sociais do Governo Federal; e

b) declaração de que atende às condições estabelecidas nos subitens 4.1.1.2. e 4.1.1.3. deste Edital. 4.1.3. O requerimento de isenção e a documentação requisitada nos subitens acima deverão ser encaminhados durante o período das isenções (de 23 a 27 de abril de 2012), via SEDEX ou Aviso de Recebimento (AR), a Cetro Concursos, aos cuidados do Departamento de Planejamento de Concursos, identificando no envelope "**INCAPER – 01/2012 – Ref.: Solicitação de Isenção"**, localizado na Avenida Paulista, 2001 – 13º andar – Cerqueira César – CEP: 01311-300 – São Paulo/SP.

4.1.3.1. Para fins de isenção, será considerada a data de postagem da correspondência.

4.2. Será considerada nula a isenção de pagamento de taxa de inscrição ao candidato que:

a) omitir informações e/ou apresentar informações inverídicas;

b) fraudar e/ou falsificar documentação;

c) postar a documentação constante dos subitens 4.1.3 e 4.1.3.1. fora do prazo estabelecido.

4.2.1. Para os casos mencionados nas alíneas "a" e "b" acima, o candidato terá sua situação informada à autoridade policial competente para as providências cabíveis, podendo ser excluído do Concurso Público, conforme parágrafo 3º do Artigo 1º, da Lei nº 9.652.

4.2.2. Não será concedida isenção de taxa de inscrição ao candidato que:

a) pleitear a isenção sem apresentar o requerimento previsto no subitem 4.1.3. deste Edital;

b) não observar o período e a forma de envio para a solicitação de isenção;

c) não preencher completamente os campos constantes da solicitação de isenção;

d) não comprovar, através do requerimento enviado, as condições concomitantes previstas nos subitens 4.1.1.1., 4.1.1.2 e 4.1.1.3.

4.3. Não será aceita solicitação de isenção de taxa de inscrição via fax e/ou via correio eletrônico ou pessoalmente ou por procuração.

4.3.1. O envio da documentação de isenção, por qualquer via, é de responsabilidade exclusiva do candidato. A Cetro Concursos não se responsabiliza por qualquer tipo de extravio que impeça a chegada ao seu destino.

4.4. Não será permitida, após o período de solicitação de isenção de taxa de inscrição, complementação, substituição, bem como revisão da documentação.

4.5. Ao término da apreciação dos requerimentos de isenção do pagamento da taxa de inscrição e dos respectivos documentos, a Cetro Concursos divulgará no endereço eletrônico www.cetroconcursos.org.br, a partir da data provável de **08 de maio de 2012,** a listagem contendo o resultado da apreciação dos pedidos de isenção de taxa de inscrição.

4.5.1. O candidato, cujo pedido de isenção do pagamento do valor da taxa inscrição for **deferido**, deverá realizar sua confirmação de inscrição nos dias **09 a 10 de maio de 2012**, no site da Cetro Concursos, como única forma de garantir sua participação no concurso. Ao acessar o site, além de confirmar a inscrição, o candidato obterá a informação do deferimento ao pedido de isenção do pagamento do valor de inscrição. Neste caso não será gerado o boleto bancário, apenas comprovante da sua inscrição.

4.5.2. Caso queiram participar do Concurso Público, os candidatos que tiveram **indeferido** o pedido de isenção do valor da taxa de inscrição deverão gerar boleto bancário com o valor integral da inscrição através do endereço eletrônico da Cetro Concursos (www.cetroconcursos.org.br). O boleto bancário poderá ser impresso no período de **09 de maio até as 15h do dia 11 de maio de 2012** e quitado até o dia **11 de maio de 2012**, data limite para o pagamento da inscrição.

4.5.2.1. O candidato que não efetivar sua inscrição por meio do pagamento do boleto bancário não participará do certame.

4.5.3. Será invalidada a solicitação de isenção do valor do pagamento da taxa de inscrição do candidato que:

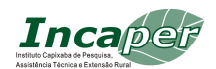

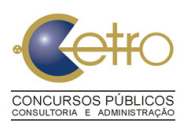

#### **TÉCNICA E EXTENSÃO RURAL - INCAPER**

a) não confirmar a sua inscrição conforme o item 4.5.1.;

b) deixar de efetuar o pedido de isenção de pagamento do valor da taxa de inscrição pela Internet;

c) solicitar a isenção sem apresentar o requerimento previsto nos subitens 4.1.3. e 4.1.3.1.;

d) enviar a documentação fora do prazo de postagem, previsto no subitem 4.1.3.

4.5.4. Será excluído do Concurso Público o candidato que não efetivar sua inscrição após a análise do pedido de isenção do pagamento.

4.6. O boleto bancário poderá ser pago em toda a rede bancária, com vencimento para o dia **11 de maio de 2012**, após a data de encerramento do período de inscrição.

4.7. O interessado que não tiver seu pedido de isenção do valor da taxa de inscrição deferido e que não efetuar a inscrição na forma estabelecida no item 4.5. e subitens 4.5.1. e 4.5.2. deste Edital não terá sua inscrição efetivada.

## **V – DA INSCRIÇÃO PARA PESSOAS COM DEFICIÊNCIA**

5.1. Às pessoas com deficiência é assegurado o direito de se inscrever neste Concurso Público, desde que as atribuições do Cargo pretendido sejam compatíveis com a deficiência, conforme estabelecido no Decreto Federal nº 3.298, de 20/12/1999, alterado pelo Decreto Federal nº 5.296, de 02/12/2004, e nos termos do presente edital, será reservado o percentual de 5% (cinco por cento) das vagas existentes ou que vierem a surgir no prazo de validade do Concurso Público.

5.2. Consideram-se pessoas com deficiência aquelas que se enquadram nas categorias discriminadas no artigo 4º, do Decreto Federal nº 3.298, de 20/12/1999, alterado pelo Decreto Federal nº 5.296, de 02/12/2004.

5.3. Ao ser nomeado, o candidato deverá submeter-se à Perícia Médica do Estado do Espírito Santo, promovida por equipe multiprofissional formada por seis profissionais, a ser realizada em **Vitória/ES**, sob a responsabilidade do Incaper, que confirmará de modo definitivo o enquadramento de sua situação como deficiência e a compatibilidade com o Cargo pretendido, conforme artigo 43 do Decreto 3.298.

5.3.1. Será eliminado da lista de deficientes o candidato cuja deficiência, assinalada na ficha de inscrição, não se constate, devendo este constar apenas da lista de classificação geral de aprovados.

5.3.2. Será eliminado do Concurso Público, o candidato cuja deficiência assinalada na ficha de inscrição seja incompatível com o Cargo pretendido.

5.4. A análise dos aspectos relativos ao potencial de trabalho do candidato com deficiência obedecerá ao disposto no Decreto Federal nº 3.298, de 20/12/1999, artigos 43 e 44, alterado pelo Decreto Federal nº 5.296, de 02/12/2004.

5.5. As pessoas com deficiência participarão deste Concurso Público em igualdade de condições com os demais candidatos, no que se refere ao conteúdo das provas, avaliação e critérios de aprovação, ao horário e ao local de aplicação das provas e à nota mínima exigida para aprovação.

5.6. No ato da inscrição, o candidato com deficiência que necessite de condição especial para realização das provas deverá requerê-lo, informando quais os recursos especiais necessários (materiais, equipamentos, prova braile, ampliada, intérprete de LIBRAS, auxílio de ledor etc.).

5.7. O candidato com deficiência que necessitar de tempo adicional para realização da prova deverá requerê-lo, com justificativa acompanhada de parecer médico, emitido por especialista da área de sua deficiência.

5.8. O candidato inscrito como deficiente deverá especificar, na Ficha de Inscrição, a sua deficiência. 5.8.1. Durante o período das inscrições, ou seja, de **23 de abril a 10 de maio de 2012**, o candidato deverá encaminhar, via SEDEX ou Aviso de Recebimento (AR), a Cetro Concursos, aos cuidados do Departamento de Planejamento de Concursos, localizado na Avenida Paulista, 2001 – 13º andar – Cerqueira César – CEP: 01311-300 – São Paulo/SP, identificando o nome do Concurso, no

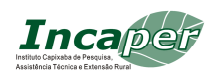

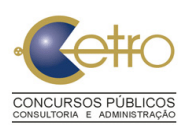

#### **TÉCNICA E EXTENSÃO RURAL - INCAPER**

### envelope: **"INCAPER – Ref. LAUDO MÉDICO E SOLICITAÇÃO DE PROVA ESPECIAL" ou "INCAPER – Ref. SOLICITAÇÃO DE CONDIÇÃO ESPECIAL"**, os documentos a seguir:

5.8.1.1. Laudo médico, comprovando a deficiência do candidato, contendo o nome completo do candidato, nome e carimbo com o CRM do médico, o Cargo, Função/atribuição e o nome do Concurso Público para o qual está concorrendo;

5.8.1.2. O Requerimento contendo a indicação da condição especial e os recursos necessários para a realização da prova, quando for o caso.

5.9. O candidato que não atender, dentro do prazo do período das inscrições, aos dispositivos mencionados nos itens 5.6, 5.7 e 5.8 e seus subitens não terá a condição especial atendida ou não será considerado deficiente, seja qual for o motivo alegado.

5.10. As vagas definidas no item 5.1 que não forem providas por ausência de candidatos, por reprovação no Concurso Público ou por não enquadramento como deficiente na perícia médica, serão preenchidas pelos demais candidatos, com estrita observância da ordem classificatória.

5.11. Os candidatos que no ato da inscrição se declararem deficientes, se aprovados no Concurso Público, terão seus nomes publicados na lista geral dos aprovados e em lista à parte.

#### **VI – DAS PROVAS**

6.1. O Concurso Público constará das seguintes provas e respectivo número de questões:

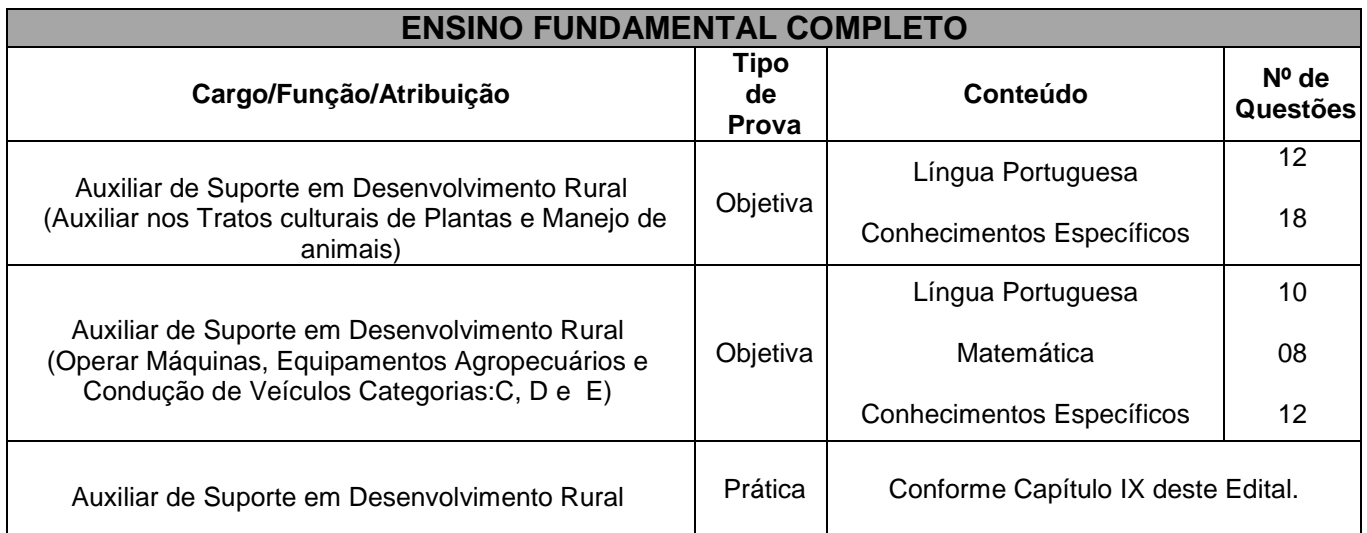

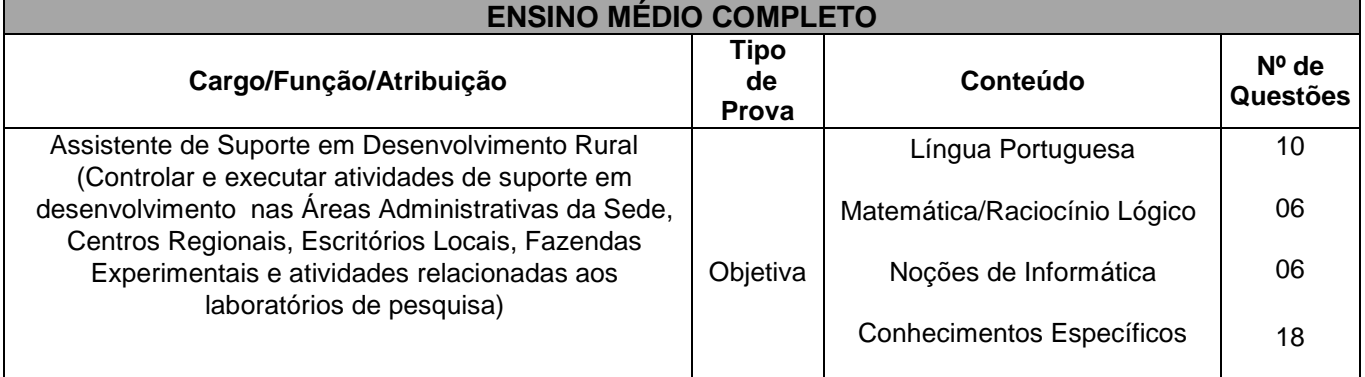

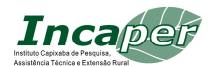

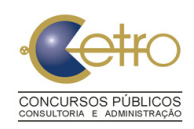

#### **TÉCNICA E EXTENSÃO RURAL - INCAPER**

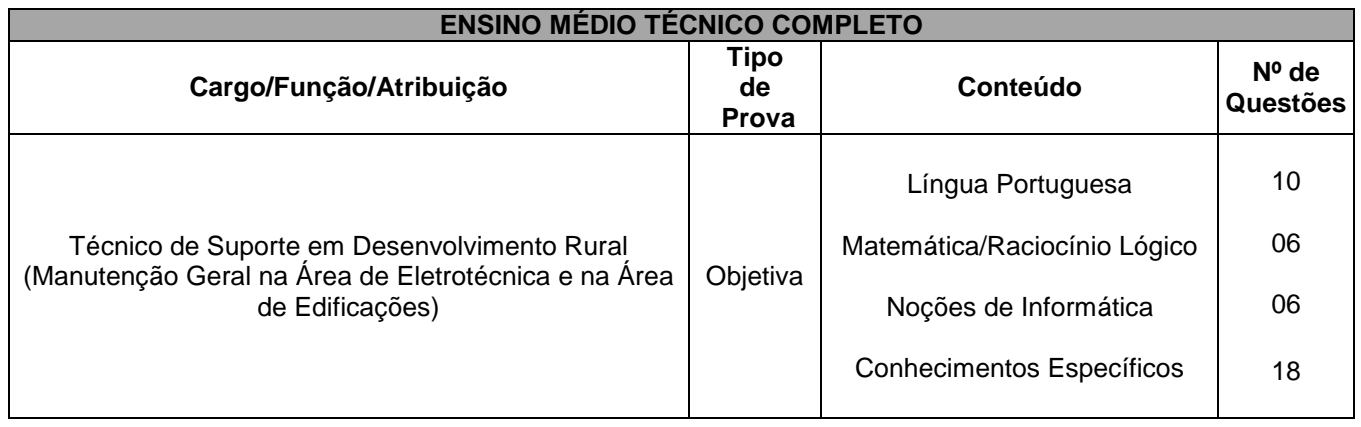

6.2. As Provas Objetivas constarão de questões objetivas de múltipla escolha, terão uma única resposta correta e versarão sobre os programas contidos no **ANEXO I** deste Edital e serão de caráter eliminatório e classificatório.

6.3. As Provas Objetivas e as Provas Práticas serão avaliadas conforme os critérios estabelecidos nos Capítulos VIII e IX, deste Edital.

### **VII – DA PRESTAÇÃO DAS PROVAS**

7.1. As Provas serão realizadas nas cidades de Linhares, Colatina, Venda Nova do Imigrante, Cachoeiro de Itapemirim e Vitória, no Estado do **Espírito Santo**, na data prevista de **10 de junho de 2012**, em locais e horários a serem comunicados oportunamente no Edital de Convocação para as Provas Objetivas, a ser publicado no Diário Oficial do Estado do Espírito Santo e pela Internet nos endereços eletrônicos da Cetro Concursos (www.cetroconcursos.org.br) e do INCAPER (www.incaper.es.gov.br), observado o horário oficial de Brasília/DF.

7.1.1. Ao candidato só será permitida a participação nas provas na respectiva data, horário e local constante no Edital de convocação publicado no Diário Oficial do Estado do Espírito Santo e no endereço eletrônico da Cetro Concursos (www.cetroconcursos.org.br).

7.1.2. Não será permitida, em hipótese alguma, realização das provas em outro dia, horário ou fora do local designado.

7.2. Os eventuais erros de digitação de nome, número de documento de identidade, sexo, data de nascimento etc. deverão ser corrigidos somente no dia das respectivas provas em formulário específico.

7.2.1. Caso haja inexatidão na informação relativa à opção de Cargo/Função/Atribuição, o candidato deverá entrar em contato com o SAC – Serviço de Atendimento ao Candidato – da **Cetro Concursos**, antes da realização das provas, pelo telefone (11) 3146-2777, no horário das 8h às 18h (horário oficial de Brasília/DF), exceto aos sábados, domingos e feriados.

7.2.1.1. Só será procedida a alteração de Cargo, Função/atribuição) na hipótese em que o dado expresso pelo candidato em sua ficha de inscrição tenha sido registrado erroneamente para as Listas.

7.2.1.2. Caso o erro constatado tenha sido motivado por preenchimento incorreto por parte do candidato, não será efetuada a correção, sob hipótese alguma.

7.3. O candidato deverá comparecer ao local designado para a prova com antecedência **mínima de 60 (sessenta) minutos**, munido de:

a) Comprovante de inscrição;

b) Original de um dos documentos de identidade a seguir: Cédula Oficial de Identidade; Carteira e/ou

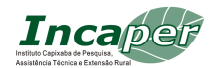

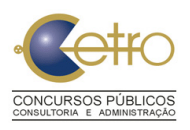

#### **TÉCNICA E EXTENSÃO RURAL - INCAPER**

Cédula de Identidade expedida pela Secretaria de Segurança, pelas Forças Armadas, pela Polícia Militar ou pelo Ministério das Relações Exteriores; Carteira de Trabalho e Previdência Social; Certificado de Reservista; Passaporte; Cédulas de Identidade fornecidas por Órgãos ou Conselhos de Classe, que por Lei Federal valem como documento de identidade (CRQ, OAB, CRC, CRA, CRFa etc.) e Carteira Nacional de Habilitação – CNH (com fotografia na forma da Lei nº 9.503/97).

c) Caneta esferográfica de tinta preta ou azul, lápis preto nº 2 e borracha macia.

7.3.1. Os documentos apresentados deverão estar em perfeitas condições, de forma a permitir a identificação do candidato com clareza.

7.3.2. O comprovante de inscrição não terá validade como documento de identidade.

7.3.3. Caso o candidato esteja impossibilitado de apresentar, no dia de realização das provas, documento de identidade original, por motivo de perda, roubo ou furto, deverá ser apresentado documento que ateste o registro da ocorrência em órgão policial, expedido há, no máximo, 30 (trinta) dias, ocasião em que será submetido à identificação especial, compreendendo coleta de assinaturas e de impressão digital em formulário próprio.

7.3.3.1. A identificação especial também será exigida do candidato cujo documento de identificação apresente dúvidas relativas à fisionomia e/ou à assinatura do portador.

7.3.4. Não serão aceitos como documentos de identidade: certidões de nascimento, títulos eleitorais, carteiras de motorista (modelo antigo), carteiras de estudante, carteiras funcionais sem valor de identidade nem documentos ilegíveis, não identificáveis e/ou danificados, tampouco protocolos ou cópias dos documentos exigidos.

7.3.5. Não serão aceitas cópias de documentos de identidade, ainda que autenticadas.

7.4. Não haverá segunda chamada, seja qual for o motivo alegado, para justificar o atraso ou a ausência do candidato.

7.5. No dia da realização das provas, na hipótese de o candidato não constar das listagens oficiais relativas aos locais de prova estabelecidos no Edital de Convocação, a **Cetro Concursos** procederá à inclusão do referido candidato por meio de preenchimento de formulário específico, mediante a apresentação do comprovante de inscrição, e de um dos documentos, em sua via original, indicados na alínea "b" do item 7.3.

7.5.1. A inclusão de que trata o item 7.5. será realizada de forma condicional e será confirmada pela **Cetro Concursos** na fase de julgamento das provas, com o intuito de se verificar a pertinência da referida inclusão.

7.5.2. Constatada a improcedência da inscrição de que trata o item 7.5., esta será automaticamente cancelada sem direito a reclamação, independentemente de qualquer formalidade, considerados nulos todos os atos dela decorrentes.

7.6. No dia da realização das provas, não será permitido ao candidato entrar e/ou permanecer no local de exame com armas ou utilizar aparelhos eletrônicos (agenda eletrônica, bip, gravador, notebook, pager, palmtop, receptor, telefone celular, walkman, scanner, MP3 player, relógio digital, relógio com banco de dados e outros equipamentos similares), bem como protetores auriculares, sendo que o descumprimento desta instrução implicará na eliminação do candidato, caracterizandose tentativa de fraude.

7.6.1. O candidato que estiver portando equipamento eletrônico, como os indicados no item 7.6., deverá desligá-lo, permanecendo nesta condição até a saída do candidato do local de realização das provas, sendo que o **Cetro Concursos** não se responsabilizará por perdas ou extravios de objetos ou de equipamentos eletrônicos ocorridos durante a realização das provas, nem por danos neles causados.

7.6.2. Na ocorrência do funcionamento de qualquer tipo de equipamento eletrônico durante a realização das Provas Objetivas, o candidato será automaticamente eliminado do Concurso.

7.6.3. Durante a realização da prova, o candidato que quiser ir ao banheiro deverá solicitar ao fiscal da sala sua saída e este designará um fiscal volante para acompanhá-lo no deslocamento, devendo

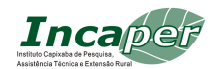

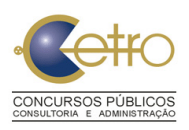

#### **TÉCNICA E EXTENSÃO RURAL - INCAPER**

o candidato manter-se em silêncio durante todo o percurso, podendo, antes da entrada no sanitário e depois da utilização deste, ser submetido a revista por meio de detector de metais.

7.6.3.1. Na situação descrita no item 7.6.3., se for detectado que o candidato estiver portando qualquer tipo de equipamento eletrônico, será eliminado automaticamente do concurso.

7.7. Durante a realização das Provas, não será permitida nenhuma espécie de consulta ou comunicação entre os candidatos, nem a utilização de livros, códigos, manuais, impressos ou quaisquer anotações.

7.8. Não será admitido, durante as provas, o uso de boné, lenço, chapéu, gorro ou qualquer outro acessório que cubra as orelhas do candidato.

7.8.1. Os candidatos que tiverem cabelos compridos deverão comparecer às provas de cabelos presos.

### 7.9. **Quanto à Prova Objetiva:**

7.9.1. Para a realização das Provas Objetivas, o candidato lerá as questões no caderno de questões e marcará suas respostas na Folha de Respostas, com caneta esferográfica de tinta azul ou preta. A Folha de Respostas é o único documento válido para correção.

7.9.1.1. Não serão computadas questões não respondidas, nem questões que contenham mais de uma resposta, mesmo que uma delas esteja correta, emendas ou rasuras, ainda que legível.

7.9.1.2. Não deverá ser feita nenhuma marca ou assinatura fora do campo reservado às respostas, pois qualquer marca poderá ser lida pelas leitoras óticas, prejudicando o desempenho do candidato.

7.10. As Provas Objetivas terão tempo total para sua realização de **4 (quatro) horas**, incluído o tempo para preenchimento da Folha de Respostas, e serão realizadas no período da manhã.

7.11. Iniciadas as Provas, nenhum candidato poderá retirar-se da sala antes de decorridas **2 (duas) horas** do seu início.

7.11.1. Só será permitido ao candidato se ausentar antes deste período (2 horas) no caso das provas não terem sido distribuídas, devendo para tanto, assinar o Termo de Desistência do Concurso Público lavrado pelo Coordenador do local.

7.12. O candidato somente poderá levar o Caderno de Questões nos últimos **60 (sessenta) minutos** que antecedem o término do horário estabelecido para o fim das Provas Objetivas, desde que o candidato permaneça em sala até esse momento.

7.13. As Folhas de Respostas dos candidatos serão personalizadas, impossibilitando a substituição.

7.14. Ao terminar a prova, o candidato entregará ao fiscal as folhas de respostas das Provas Objetivas.

7.14.1. O candidato, ao terminar a Prova, deverá retirar-se imediatamente do estabelecimento de ensino, não podendo permanecer nas dependências deste, bem como, não poderá utilizar os banheiros.

### 7.15. **Será automaticamente excluído do Concurso Público o candidato que:**

7.15.1. Apresentar-se após o fechamento dos portões ou fora dos locais pré-determinados.

7.15.2. Não apresentar o documento de identidade exigido no item 7.3., alínea "b", deste Capítulo.

7.15.3. Não comparecer à realização da Prova, seja qual for o motivo alegado.

7.15.4. Ausentar-se da sala de provas sem o acompanhamento do fiscal ou antes do tempo mínimo de permanência estabelecido no item 7.12.

7.15.5. For surpreendido em comunicação com outro candidato ou terceiros, que não seja o fiscal de prova, por meio verbal, escrito ou por qualquer outro modo de comunicação, ou utilizando livros, notas, impressos não permitidos ou calculadoras.

7.15.6. For surpreendido portando e/ou utilizando agenda eletrônica, bip, gravador, notebook, pager, palmtop, receptor, telefone celular, walkman, scanner, MP3 Player, calculadora, relógios digitais, relógios com banco de dados e/ou outros equipamentos similares.

7.15.7. Lançar mão de meios ilícitos para executar as provas.

7.15.8. Não devolver a Folha de Respostas, cedida para realização das provas.

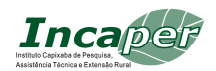

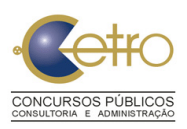

#### **TÉCNICA E EXTENSÃO RURAL - INCAPER**

7.15.9. Perturbar, de qualquer modo, a ordem dos trabalhos ou agir com descortesia em relação a qualquer dos examinadores, executores e seus auxiliares ou autoridades presentes.

7.15.10. Fizer anotação de informações relativas às suas respostas fora dos meios permitidos.

7.15.11. Ausentar-se da sala de provas, a qualquer tempo, portando a(s) Folha(s) de Respostas.

7.15.12. Não cumprir as instruções contidas no caderno de questões de Provas e nas Folhas de Respostas.

7.15.13. Utilizar ou tentar utilizar meios fraudulentos ou ilegais para obter aprovação própria ou de terceiros, em qualquer etapa do Concurso Público.

7.16. **A Cetro Concursos**, objetivando a lisura e a idoneidade do Concurso, solicitará aos candidatos, quando da aplicação das Provas Objetivas, que registrem na Folha de Respostas personalizada a sua assinatura em campo específico por três vezes.

7.17. Constatado, após as provas, por meio eletrônico, estatístico, visual, grafológico ou por qualquer outro meio, ter o candidato utilizado processos ilícitos, sua prova será anulada e este será automaticamente eliminado do Concurso Público.

7.18. Não haverá, por qualquer motivo, prorrogação do tempo previsto para a aplicação das provas em razão de afastamento do candidato da sala de provas.

7.19. No dia da realização das provas, não serão fornecidas, por qualquer membro da equipe de aplicação das provas e/ou pelas autoridades presentes, informações referentes ao conteúdo das provas e/ou critérios de avaliação/classificação.

7.20. Os gabaritos da Prova Objetiva considerados como corretos serão divulgados no endereço eletrônico da Cetro Concursos (www.cetroconcursos.org.br).

### **VIII – DO JULGAMENTO DAS PROVAS OBJETIVAS**

8.1. A Prova Objetiva será avaliada na escala de 0 (zero) a 100 (cem) pontos.

8.1.1. Na avaliação e correção da Prova Objetiva será utilizado o Escore Bruto.

8.2. O Escore Bruto corresponde ao número de acertos que o candidato obtém na prova.

8.2.1. Para se chegar ao total de pontos, o candidato deverá dividir 100 (cem) pelo número de questões da prova, e multiplicar pelo número de questões acertadas.

8.2.2. O cálculo final será igual ao total de pontos do candidato na Prova Objetiva.

8.3. Para fins de cálculo da nota, considerar-se-á duas casas decimais, arredondando-se para cima sempre que a terceira casa decimal for maior ou igual a cinco.

8.4. Será considerado habilitado na Prova Objetiva o candidato que obtiver total de pontos igual ou superior a 50 (cinquenta) pontos.

8.5. O candidato que obtiver nota 0 (zero) em qualquer uma das disciplinas será eliminado do presente Concurso.

8.6. O candidato não habilitado na Prova Objetiva será eliminado do Concurso.

## **IX - DAS PROVAS PRÁTICAS PARA O CARGO DE AUXILIAR DE SUPORTE EM DESENVOLVIMENTO RURAL**

9.1. Serão submetidos às Provas Práticas, de caráter eliminatório, somente os candidatos ao cargo de Auxiliar de Suporte em Desenvolvimento Rural. As provas serão realizadas nos seguintes locais: Fazenda Experimental Bananal do Norte (Cachoeiro de Itapemirim), CRDR Centro Norte (Linhares), Fazenda Experimental Marilândia, CRDR Centro Serrano (Domingos Martins); Fazenda Experimental Venda Nova do Imigrante e na Sede do INCAPER, de acordo com a região correspondente à opção realizada pelo candidato no ato da inscrição, na data prevista de **04 e/ou 05 de agosto de 2012**, em local e horário que serão divulgados por Edital de Convocação para a Prova Prática a ser comunicado através de publicação no Diário Oficial do Espírito Santo e no site da Cetro Concursos (www.cetroconcursos.org.br).

9.1.1. Será de responsabilidade do candidato o acompanhamento e consulta para verificar o seu

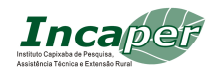

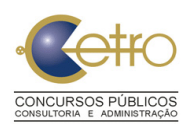

#### **TÉCNICA E EXTENSÃO RURAL - INCAPER**

local de prova.

9.1.2. Ao candidato só será permitida a participação nas provas nos respectivos horários, data e local a serem divulgados de acordo com as informações constantes no item 9.1, deste Capítulo.

9.1.3. Não será permitida, em hipótese alguma, realização das provas em outro dia, horário ou fora do local designado.

9.2. O quantitativo de provas práticas a serem realizadas para o Auxiliar de Suporte em Desenvolvimento Rural será o descrito no **ANEXO III**.

9.2.1 Serão avaliados os candidatos aprovados e melhor classificados nas provas objetivas, obedecendo à ordem de classificação, atendidos os critérios de desempate definidos no item 11.4. e seus subitens deste Edital.

9.3. Os demais candidatos aprovados nas provas objetivas e não convocados para as provas práticas, ficarão em cadastro de reserva para futuras convocações, conforme a necessidade do INCAPER, observado o prazo de validade do Concurso Público.

9.4. Os candidatos inscritos com deficiência e aprovados no Concurso Público, serão convocados para realizar a prova e concorrerão em igualdade com os demais candidatos em todos os itens de avaliação da prova.

9.4.1. Não serão concedidos equipamentos adaptados para realização das provas para a situação dos candidatos com, necessidades especiais.

9.5. O candidato, no dia da realização das provas práticas, terá acesso aos critérios que serão utilizados na avaliação das referidas provas, através de sua planilha de avaliação.

9.6. O candidato deverá comparecer ao local designado para a prova com antecedência mínima de 60 (sessenta) minutos, munido de documento oficial de identidade original.

9.6.1. O candidato que não apresentar os documentos solicitados, conforme informações constantes no item 9.6, não poderá prestar a referida avaliação e será automaticamente eliminado do Concurso Público.

9.6.2. Não serão concedidos maquinários adaptados para a situação dos candidatos e nem posteriormente, no exercício das atividades, serão fornecidos maquinários especiais.

9.6.3. A prova prática busca aferir a capacidade de adequação funcional e situacional do candidato às exigências e ao desempenho eficiente das atividades.

9.6.4. A prova prática constará de tarefas de acordo com atribuições do cargo/Função/atribuição, tendo como exemplo as seguintes tarefas: Manejo, tratos culturais de plantas (capina, adubação, poda, colheita, marcação de área, controle de pragas e doenças de plantas e outras tarefas correlatas) e manejo de animais (ordenha, pastoreio, controle parasitário e outras tarefas correlatas).

O Examinador determinará quais tarefas, entre os exemplos apresentados, serão escolhidas para melhor avaliar o candidato no momento da prova prática.

9.6.5. A Prova Prática terá caráter exclusivamente eliminatório, não interferindo na classificação do candidato.

9.6.6. O candidato será considerado **aprovado** ou **não aprovado** para o desempenho eficiente das atividades do cargo.

9.6.7. O candidato considerado não aprovado na prova prática ou que não comparecer para realizar a prova será automaticamente eliminado do Concurso Público.

9.6.8. Não haverá segunda chamada ou repetição das provas seja qual for o motivo alegado, exceto nos casos em que a banca examinadora concluir pela ocorrência de fatores de ordem técnica não provocada pelo candidato e que tenha prejudicado o seu desempenho.

### **X – DOS RECURSOS**

10.1. Será admitido recurso quanto à divulgação dos gabaritos, ao resultado provisório das Provas Objetivas e Resultado Provisório da Prova Prática (para os cargos de Auxiliar de Suporte em Desenvolvimento Rural).

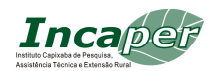

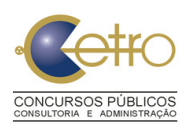

#### **TÉCNICA E EXTENSÃO RURAL - INCAPER**

10.2. Para recorrer, o candidato deverá utilizar o endereço eletrônico da Cetro Concursos (**www.cetroconcursos.org.br**) e seguir as instruções ali contidas. Os recursos poderão ser interpostos no prazo máximo de 2 (dois) dias úteis, contados a partir da:

10.2.1. Divulgação dos gabaritos oficiais do Concurso;

10.2.2. Divulgação do Resultado Provisório das Provas Objetivas;

10.2.3. Divulgação do Resultado Provisório das Provas Práticas.

10.3. Os recursos interpostos que não se refiram especificamente aos eventos aprazados não serão conhecidos.

10.4. O recurso deverá ser individual, devidamente fundamentado e conter o nome do Concurso, nome do candidato, número de inscrição, cargo, Função/atribuição e o seu questionamento.

10.5. Admitir-se-á um único recurso por candidato, para cada evento referido no item 10.1.

10.6. A interposição dos recursos não obsta o regular andamento do cronograma do Concurso.

10.7. Não serão aceitos recursos interpostos por correspondência (SEDEX, AR, telegrama etc.), facsímile, telex, Internet ou outro meio que não seja o estabelecido no item 10.2 deste Capítulo.

10.8. O ponto relativo a uma questão eventualmente anulada será atribuído a todos os candidatos.

10.8.1. Caso haja provimento do recurso interposto tempestivamente poderá haver, eventualmente, uma alteração para cima ou para baixo na classificação inicial, ou ainda poderá ocorrer a desclassificação do candidato que não obtiver nota, mínima exigida para aprovação.

10.8.2. Depois de julgados os recursos, será publicado o resultado final do Concurso, com as alterações ocorridas em face do disposto no item 10.8.1. acima, o resultado final do Concurso será publicado com as alterações não cabendo recursos adicionais.

10.9. Não serão providos os Recursos que forem apresentados:

10.9.1. em desacordo com as especificações contidas neste capítulo;

10.9.2. fora do prazo estabelecido;

10.9.3. sem fundamentação lógica e consistente e;

10.9.4. com argumentação idêntica a outros recursos.

10.10. Em hipótese alguma, serão aceitos revisão de recurso, recurso do recurso ou recurso de gabarito final definitivo.

10.11. A Banca Examinadora constitui última instância para recurso, sendo soberana em suas decisões, razão pela qual não caberão recursos adicionais.

### **XI – DA CLASSIFICAÇÃO FINAL DOS CANDIDATOS**

11.1. A classificação final dos candidatos no Concurso Público será igual ao total de pontos obtidos na Prova Objetiva.

11.2. Os candidatos serão classificados por ordem decrescente da nota final, em lista de classificação.

11.3. Serão elaboradas duas listas de classificação: uma geral, com a relação de todos os candidatos, inclusive os deficientes, e uma especial, com a relação apenas dos candidatos deficientes.

11.3.1. Serão publicados no Diário Oficial do Estado do Espírito Santo apenas os resultados dos candidatos que lograram classificação no Concurso.

11.3.2. O resultado geral do Concurso poderá ser consultado no endereço eletrônico da Cetro Concursos (**www.cetroconcursos.org.br**) pelo prazo de 3 (três) meses, a contar da data de publicação da Classificação Final/Homologação.

11.4. No caso de igualdade na classificação final, dar-se-á preferência sucessivamente ao candidato que:

11.4.1. Tiver idade igual ou superior a sessenta anos, até o último dia de inscrição neste Concurso, conforme artigo 27, parágrafo único, do Estatuto do Idoso – Lei Federal nº 10.741/03;

11.4.2. Obtiver maior número de pontos na Prova de Língua Portuguesa;

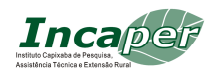

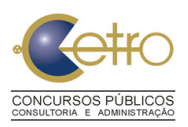

### **TÉCNICA E EXTENSÃO RURAL - INCAPER**

11.4.3. Obtiver maior número de pontos na Prova de Conhecimentos Específicos;

11.4.4. Obtiver maior número de pontos na Prova de Matemática/Raciocínio lógico (quando for o caso);

11.4.5. Obtiver maior número de pontos na Prova de Noções de Informática (quando for o caso);

11.4.6. Tiver maior idade, para os candidatos não alcançados pelo Estatuto do Idoso.

### **XII – DA NOMEAÇÃO**

12.1. A nomeação dos candidatos obedecerá rigorosamente à ordem de classificação dos candidatos aprovados, sendo que sua aprovação no concurso não gera direito a nomeação.

12.2. Por ocasião da nomeação, os candidatos deverão apresentar documentos originais, acompanhados de uma cópia, que comprovem os requisitos citados no Capítulo II, estabelecidos no presente Edital e em atos publicados posteriormente.

12.2.1. Caso haja necessidade, o INCAPER poderá solicitar outros documentos complementares.

12.3. Obedecida a ordem de classificação, os candidatos nomeados serão submetidos a exame médico admissional, que avaliará sua capacidade física e mental no desempenho das tarefas pertinentes ao Cargo, Função/atribuição a que concorrem.

12.3.1. As decisões da perícia médica do Estado do Espirito Santo, de caráter eliminatório para efeito de nomeação, são soberanas e delas não caberá qualquer recurso.

12.4. Não serão aceitos, no ato da nomeação, protocolos ou cópias dos documentos exigidos. As cópias somente serão aceitas se estiverem acompanhadas dos originais.

12.5. No caso de desistência do candidato aprovado, quando nomeado para uma vaga, o fato será formalizado pelo candidato, por meio de Termo de Desistência Definitiva.

12.5.1. O não comparecimento, quando nomeado, implicará na exclusão do candidato e desclassificação em caráter irrevogável e irretratável do Concurso Público.

12.6. Os candidatos nomeados serão regidos pela Lei Complementar nº 46, de 31 de janeiro de 1994, e suas alterações – Regime Jurídico Único, pela Lei Complementar nº 442, de 20 de junho de 2008, e demais legislações pertinentes.

### **XIII – DAS DISPOSIÇÕES FINAIS**

13.1. Todas as convocações, os avisos e os resultados referentes, exclusivamente, às etapas do presente Concurso Público serão publicados no Diário Oficial do Estado do Espírito Santo e/ou divulgados na Internet, nos endereços eletrônicos da Cetro Concursos (www.cetroconcursos.org.br) e do INCAPER, (www.incaper.es.gov.br).

13.2. Serão publicados no Diário Oficial do Estado do Espírito Santo apenas os resultados dos candidatos que lograrem classificação no Concurso Público.

13.3. Não será fornecido, através do Cetro Concursos, ao candidato qualquer documento comprobatório de classificação no Concurso Público, valendo para esse fim, a homologação publicada no Diário Oficial do Estado do Espírito Santo.

13.4. A inexatidão das afirmativas e/ou irregularidades dos documentos apresentados, mesmo que verificadas a qualquer tempo, em especial na ocasião da nomeação, acarretarão a nulidade da inscrição e desqualificação do candidato, com todas as suas decorrências, sem prejuízo de medidas de ordem administrativa, civil e criminal cabíveis.

13.5. Caberá ao DIRETOR PRESIDENTE do INCAPER a homologação do resultado final do Concurso Público.

13.6. Os itens deste Edital poderão sofrer eventuais alterações, atualizações ou acréscimos enquanto não consumada a providência ou evento que lhe disser respeito, até a data da convocação dos candidatos para a prova correspondente, circunstância que será mencionada em Edital ou aviso a ser publicado.

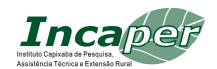

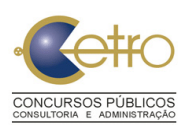

### **TÉCNICA E EXTENSÃO RURAL - INCAPER**

13.7. O candidato se obriga a manter atualizado o endereço perante a Cetro Concursos, situado na Avenida Paulista, 2001 – 13º andar – CEP: 01311-300 – São Paulo/SP, até a data de publicação da homologação dos resultados.

13.7.1. É de responsabilidade do candidato, após a homologação, e até que expire o prazo de validade do concurso, manter atualizado seu endereço.

13.7.2. Para alterações de endereços após a homologação, o candidato deverá encaminhar os dados ao INCAPER – Departamento de Recursos Humanos, situada na Rua Afonso Sarlo, 160 – Bento Ferreira – Vitória/ES, CEP 29052-010, sob pena de, quando for nomeado, perder o prazo para entrar no exercício do Cargo, caso não seja localizado. É de inteira responsabilidade do candidato acompanhar as publicações de todos os atos referentes ao presente concurso durante todo o prazo de validade deste.

13.8. As despesas relativas à participação do candidato no Concurso Público, à apresentação para nomeação, à realização de exames médicos para obtenção do atestado médico correrão a expensas do próprio candidato.

13.9. O **Instituto Capixaba de Pesquisa, Assistência Técnica e Extensão Rural – INCAPER** e a **Cetro Concursos, Consultoria e Administração** não se responsabilizam por quaisquer cursos, textos, apostilas e outras publicações referentes a este Concurso Público.

13.10. A realização do certame será feita sob exclusiva responsabilidade da Cetro Concursos, não havendo o envolvimento de recursos humanos da Administração Pública, direta e indireta, autárquica e fundacional, na realização e avaliação de suas etapas.

13.11. Os casos omissos serão resolvidos conjuntamente pela Comissão do Concurso Público do INCAPER e pela Cetro Concursos, no que tange à realização deste Concurso Público.

Vitória-ES, 18 de abril de 2012.

### **AURELIANO NOGUEIRA DA COSTA**

**Diretor Presidente do Instituto Capixaba de Pesquisa, Assistência Técnica e Extensão Rural – em exercício** 

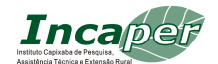

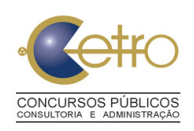

**TÉCNICA E EXTENSÃO RURAL - INCAPER** 

### **ANEXO I CONTEÚDO PROGRAMÁTICO**

### **CONTEÚDO PROGRAMÁTICO DO CARGO DE AUXILIAR DE SUPORTE EM DESENVOLVIMENTO RURAL NA FUNÇÃO/ATRIBUIÇÃO DE TRATOS CULTURAIS DE PLANTAS E MANEJO DE ANIMAIS**

### **LÍNGUA PORTUGUESA**

Compreensão e interpretação de textos. Ortografia. Acentuação. Plural de substantivos e adjetivos. Conjugação de verbos. Concordância entre adjetivo e substantivo e entre o verbo e seu sujeito. Confronto e reconhecimento de frases corretas e incorretas. Pontuação. Sinônimo e antônimo. Separação silábica. Relações entre fonemas e grafias. Processos de coordenação e subordinação. Sintaxe. Morfologia. Regências verbal e nominal.

### **CONHECIMENTOS ESPECÍFICOS**

Relações humanas. Noções de higiene e de segurança individual, coletiva e de instalações. Noções de Primeiros Socorros. Identificação e uso de ferramentas agrícolas. Manejo de culturas agrícolas. Plantio e semeadura. Controle de plantas daninhas. Aplicação de defensivos agrícolas. Colheita. Secagem natural. Beneficiamento manual. Pesagem.

### **CONTEÚDO PROGRAMÁTICO DO CARGO DE AUXILIAR DE SUPORTE EM DESENVOLVIMENTO RURAL NA FUNÇÃO/ATRIBUIÇÃO DE OPERADOR DE MÁQUINAS, EQUIPAMENTOS AGROPECUÁRIOS E CONDUÇÃO DE VEÍCULOS CATEGORIAS (C, D e E)**

### **LÍNGUA PORTUGUESA**

Compreensão e interpretação de textos. Ortografia. Acentuação. Plural de substantivos e adjetivos. Conjugação de verbos. Concordância entre adjetivo e substantivo e entre o verbo e seu sujeito. Confronto e reconhecimento de frases corretas e incorretas. Pontuação. Sinônimo e antônimo. Separação silábica. Relações entre fonemas e grafias. Processos de coordenação e subordinação. Sintaxe. Morfologia. Regências verbal e nominal.

#### **MATEMÁTICA**

Operações com números naturais e fracionários: adição, subtração, multiplicação e divisão. Problemas envolvendo as quatro operações. Noções de conjunto. Sistema métrico decimal. Sistema monetário brasileiro. Números e grandezas direta e inversamente proporcionais: razões e proporções, divisão proporcional; regra de três simples e composta. Porcentagem. Juros. Geometria no plano e no espaço. Sistema de medidas legais. Resolução de situações-problema. Raciocínio lógico. Polinômio. Perímetro. Equações de 1º e 2º graus.

### **CONHECIMENTOS ESPECÍFICOS**

Legislação de Trânsito. Código de Trânsito Brasileiro. Sistema Nacional de Trânsito: Composição. Registro e Licenciamento de veículos. Habilitação. Normas gerais de circulação e conduta. Crimes de trânsito. Infrações e Penalidades. Sinalização de trânsito, segurança e velocidade. Condutores de veículos - deveres e proibições. Direção Defensiva. Primeiros socorros em acidentes de trânsito. Cidadania e ética. Meio ambiente e trânsito. Noções básicas de mecânica automotiva.

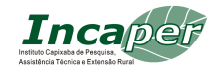

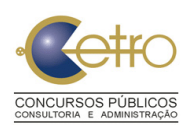

### **CONTEÚDO PROGRAMÁTICO COMUM AOS CARGOS DE ENSINO MÉDIO E ENSINO MÉDIO TÉCNICO**

### **LÍNGUA PORTUGUESA**

Interpretação de texto. Significação das palavras: sinônimos, antônimos, sentidos próprio e figurado. Ortografia. Pontuação. Acentuação. Emprego das classes de palavras: substantivo, adjetivo, numeral, pronome, artigo, verbo, advérbio, preposição, conjunção (classificação e sentido que imprime às relações entre as orações). Concordâncias verbal e nominal. Regências verbal e nominal. Crase. Figuras de sintaxe. Vícios de linguagem. Equivalência e

transformação de estruturas. Flexão de substantivos, adjetivos e pronomes (gênero, número, grau e pessoa). Processos de coordenação e subordinação. Sintaxe. Morfologia. Estrutura e formação das palavras. Discursos: direto, indireto e indireto livre. Colocação pronominal.

### **MATEMÁTICA/RACIOCÍNIO LÓGICO**

Funções e equações: números naturais, inteiros, racionais, irracionais e reais. Equações de 1° e 2° graus. Probabilidade e análise combinatória. Números e grandezas direta e inversamente proporcionais: razões e proporções, divisão proporcional; regra de três simples e composta. Porcentagem. Juros. Progressões. Probabilidade: contagem, permutações, arranjos e combinações. Probabilidade e eventos independentes. Sistema de medidas legais. Resolução de situaçõesproblema. Sistema monetário brasileiro. Potência. Raciocínio lógico: estrutura lógica de relações arbitrárias entre pessoas, lugares, objetos ou eventos fictícios. Deduzir novas informações das relações fornecidas e avaliar as condições usadas para estabelecer a estrutura daquelas relações. Compreensão e elaboração da lógica das situações por meio de raciocínio verbal. Raciocínio matemático (que envolva, entre outros, conjuntos numéricos racionais e reais - operações, propriedades, problemas envolvendo as quatro operações nas formas fracionária e decimal; conjuntos numéricos complexos; números e grandezas proporcionais; razão e proporção; divisão proporcional; regra de três simples e composta; porcentagem). Raciocínio sequencial. Orientações espacial e temporal. Formação de conceitos. Discriminação de elementos. Compreensão do processo lógico que, a partir de um conjunto de hipóteses, conduz, de forma válida, a conclusões determinadas.

### **NOÇÕES DE INFORMÁTICA**

Conhecimentos sobre princípios básicos de informática. Sistema operacional Windows XP Professional. Editores de textos, de planilhas eletrônicas, de apresentações, utilizando os aplicativos do Open Office 3.3.0 e Microsoft Office 2007. Utilização de recursos básicos da internet (navegador e cliente de correio eletrônico)

### **CONHECIMENTOS ESPECÍFICOS PARA O CARGO DE ASSISTENTE DE SUPORTE EM DESENVOLVIMENTO RURAL (DESENVOLVIMENTO NAS ÁREAS ADMINISTRATIVAS – SEDE, CENTRO-REGIONAIS, ESCRITÓRIOS LOCAIS, FAZENDAS EXPERIMENTAIS E NOS LABORATÓRIOS DE PESQUISA)**

Manual de Redação da Presidência da República (Aprovado pela Portaria nº 91, de 04 de dezembro de 2002 – Casa Civil/PR). Noções de Administração: Planejamento Estratégico: conceitos, princípios, etapas, níveis e métodos; Gestão de Projetos: conceitos, fundamentos, ciclo de vida, ferramentas e benefícios; Gestão de Processos: definições, componentes, características, benefícios, objetivos do mapeamento, cadeia de valor, níveis de detalhamento dos processos,

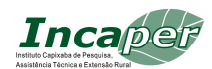

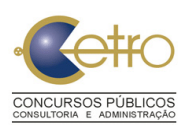

#### **TÉCNICA E EXTENSÃO RURAL - INCAPER**

notação, ferramentas de mapeamento, projeto de mapeamento e indicadores; Gestão da qualidade: conceitos, objetivos, métodos e ferramentas; Conceitos de eficiência, eficácia e efetividade. Noções de Administração de Recursos Humanos: conceitos, estratégias de RH, seleção, treinamento e desenvolvimento; Gestão de desempenho: conceitos, objetivos e métodos: Gestão estratégica de pessoas por competências; Cultura Organizacional: conceitos e elementos; Clima organizacional; Motivação; Liderança; Gestão de conflitos. Noções de Administração de Material e Patrimônio. Noções de Estatística: Estatística descritiva; Medidas de posição; Medidas de dispersão; Distribuições de probabilidade. Economia: conceitos básicos de micro e macroeconomia do setor público.

#### **CONHECIMENTOS ESPECÍFICOS PARA O CARGO DE TÉCNICO DE SUPORTE EM DESENVOLVIMENTO RURAL (MANUTENÇÃO GERAL NA ÁREA DE ELETROTÉCNICA)**

Eletricidade Básica: Conceitos básicos sobre eletricidade; Unidades de medidas; Sistema Internacional de Unidades; Lei de Ohm, leis de Kirchhoff; Associação de resistores, indutores e capacitores; Potência elétrica; Análise de circuitos monofásicos e trifásicos. Equipamentos elétricos de medição: Uso de multímetro; Alicate amperímetro; Wattímetro; Utilização do megger. Equipamentos Elétricos: Disjuntores (princípio de funcionamento, tipos); Transformadores de corrente - TC; Transformadores de potencial - TP; Baterias (princípio de funcionamento, tensão estabilizada, flutuação). Segurança em instalações e serviços em eletricidade: Norma regulamentadora NR10; Aterramento; Disjuntores Diferenciais Residuais (DR). Eletrotécnica: Máquinas elétricas: Transformadores de potência (princípio de funcionamento e ensaios); Motores Elétricos (princípio de funcionamento, tipos de ligação, proteção, partida de motores); Medição da resistência de isolamento dos equipamentos; Correção de fator de potência; Simbologia. Comandos Elétricos: Interpretação de esquemas para comando e controle funcionais; Esquemas funcionais básicos e Função de componentes; Interruptores, chaves de comutação, contatores, relés, fusíveis; Comandos de motores; Sensores. Eletrônica Digital: Circuitos lógicos combinacionais; Circuitos sequenciais. Eletrônica Analógica: Diodos semicondutores; Circuitos com diodos; Diodos especiais; Transistor bipolar e Transistor de efeito de campo (princípio de funcionamento, polarização e aplicações básicas); Amplificadores operacionais; Fontes de tensão com reguladores de tensão integrados; Dispositivos semicondutores especiais (termistor, fotodiodo, fototransistor, optoisolador). Dimensionamento de fios e disjuntores para instalações elétricas.

## **CONHECIMENTOS ESPECÍFICOS PARA O CARGO DE TÉCNICO DE SUPORTE EM DESENVOLVIMENTO RURAL (MANUTENÇÃO GERAL NA ÁREA DE EDIFICAÇÕES**)

Desenho de arquitetura: formatos, escalas, símbolos e convenções. Normas da ABNT. Leitura e Interpretação de desenhos técnicos. Desenho topográfico: leitura e interpretação da planta topográfica. Elementos básicos do projeto: plantas, cortes, fachadas e detalhes. Condições gerais das edificações: alinhamentos e afastamentos, classificação dos compartimentos, vãos, áreas, circulações em mesmo nível, circulações de ligação de níveis diferentes, orientação e insolação. Elementos da construção: fundações, estruturas, paredes e revestimentos, coberturas. Instalações prediais elétricas, hidráulicas e especiais. Estruturas (concreto, metálica, madeira etc.). Alvenarias, coberturas, revestimentos, acabamentos, esquadrias, ferragens; impermeabilização. Materiais, máquinas e equipamentos de construção civil. Orçamento de Obras. Conceitos de Higiene e Segurança no trabalho. Conhecimentos de programas em CAD. Licitações e Contratos da Administração Pública (Lei 8.666/1993 e suas alterações).

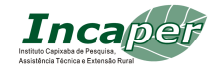

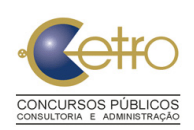

### **ANEXO II DISTRIBUIÇÃO DAS VAGAS POR UNIDADE ADMINISTRATIVA DO INCAPER NO ESTADO DO ESPÍRITO SANTO**

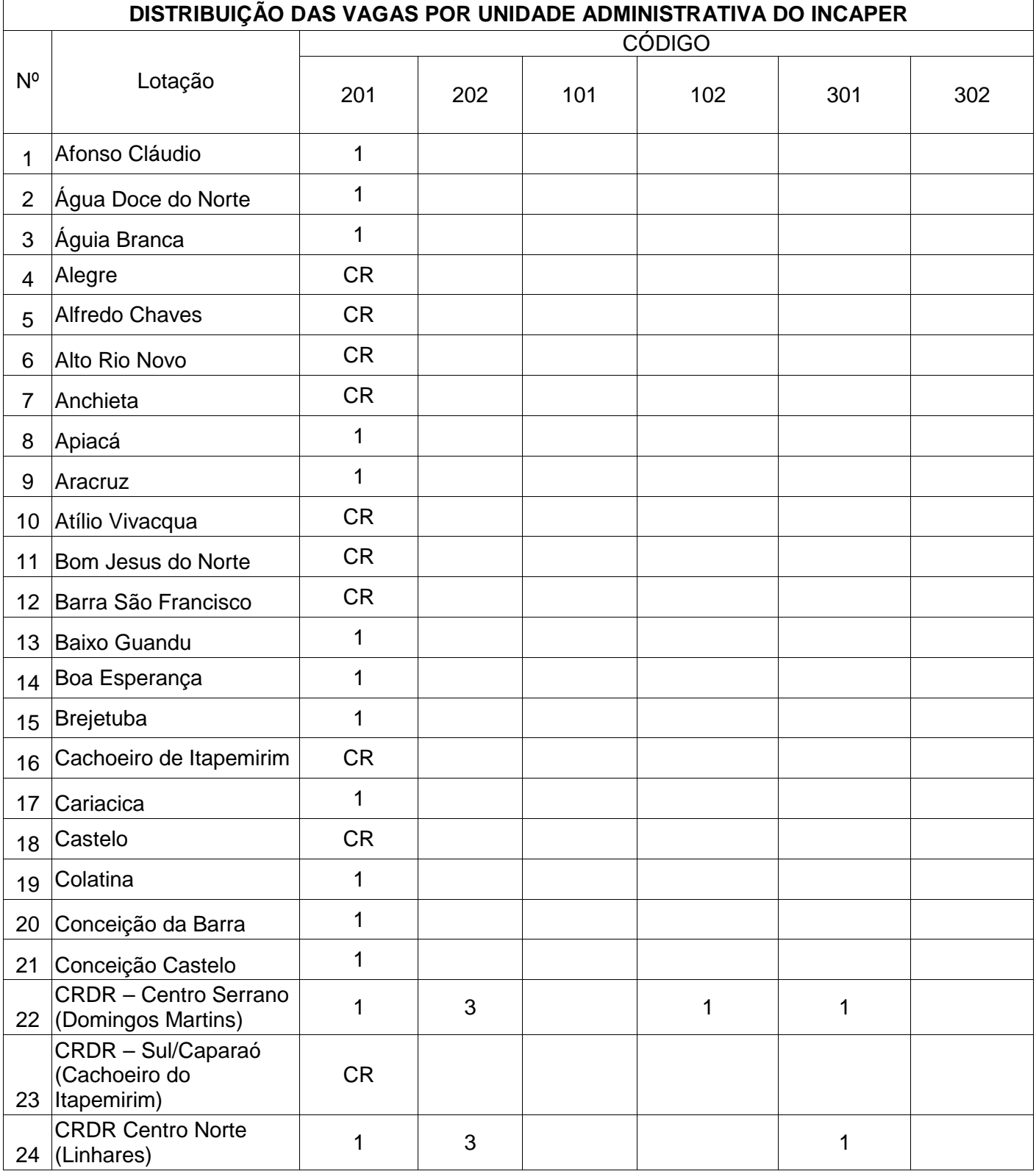

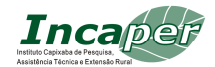

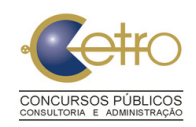

# **TÉCNICA E EXTENSÃO RURAL - INCAPER**

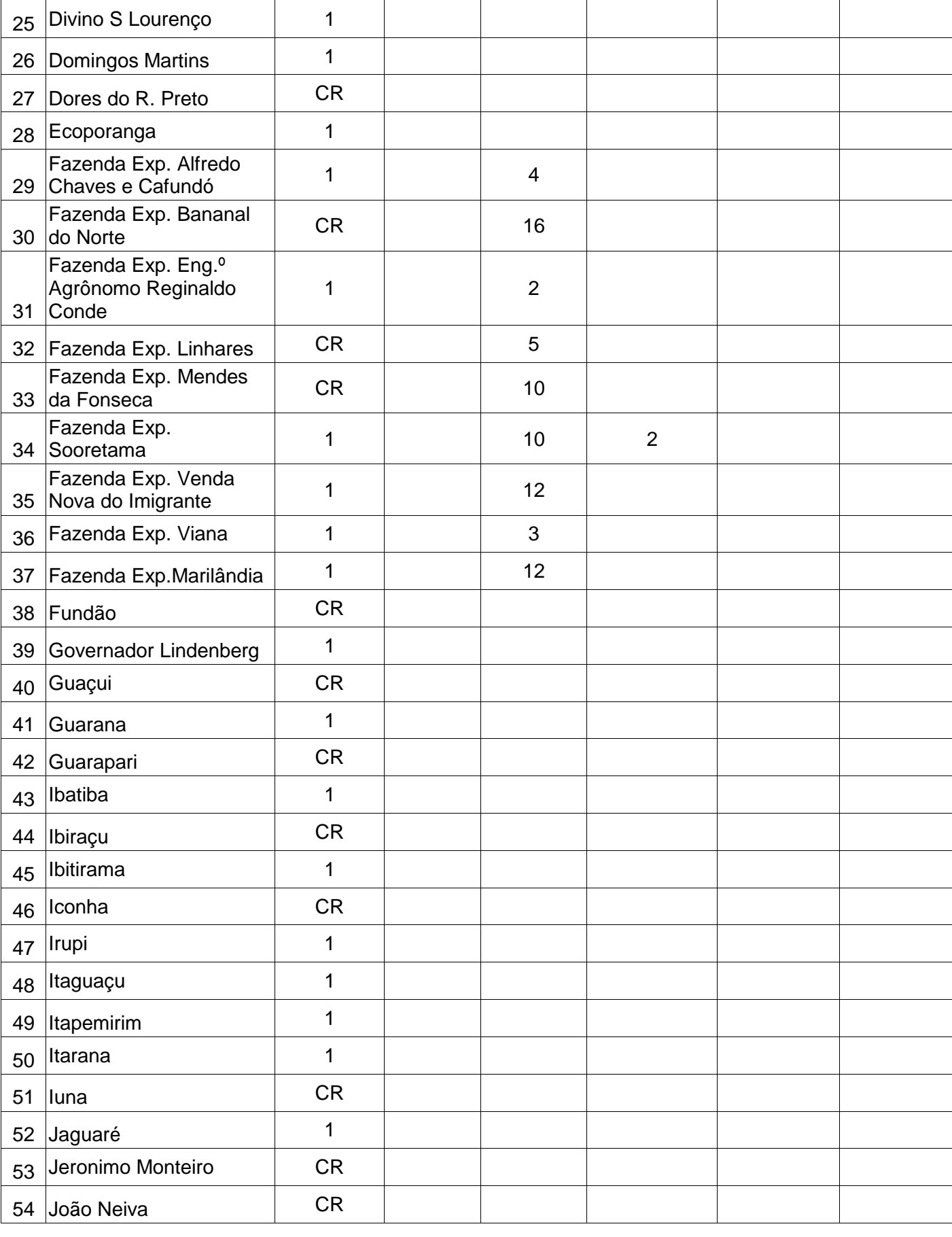

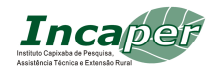

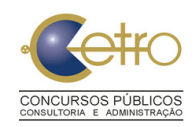

# **TÉCNICA E EXTENSÃO RURAL - INCAPER**

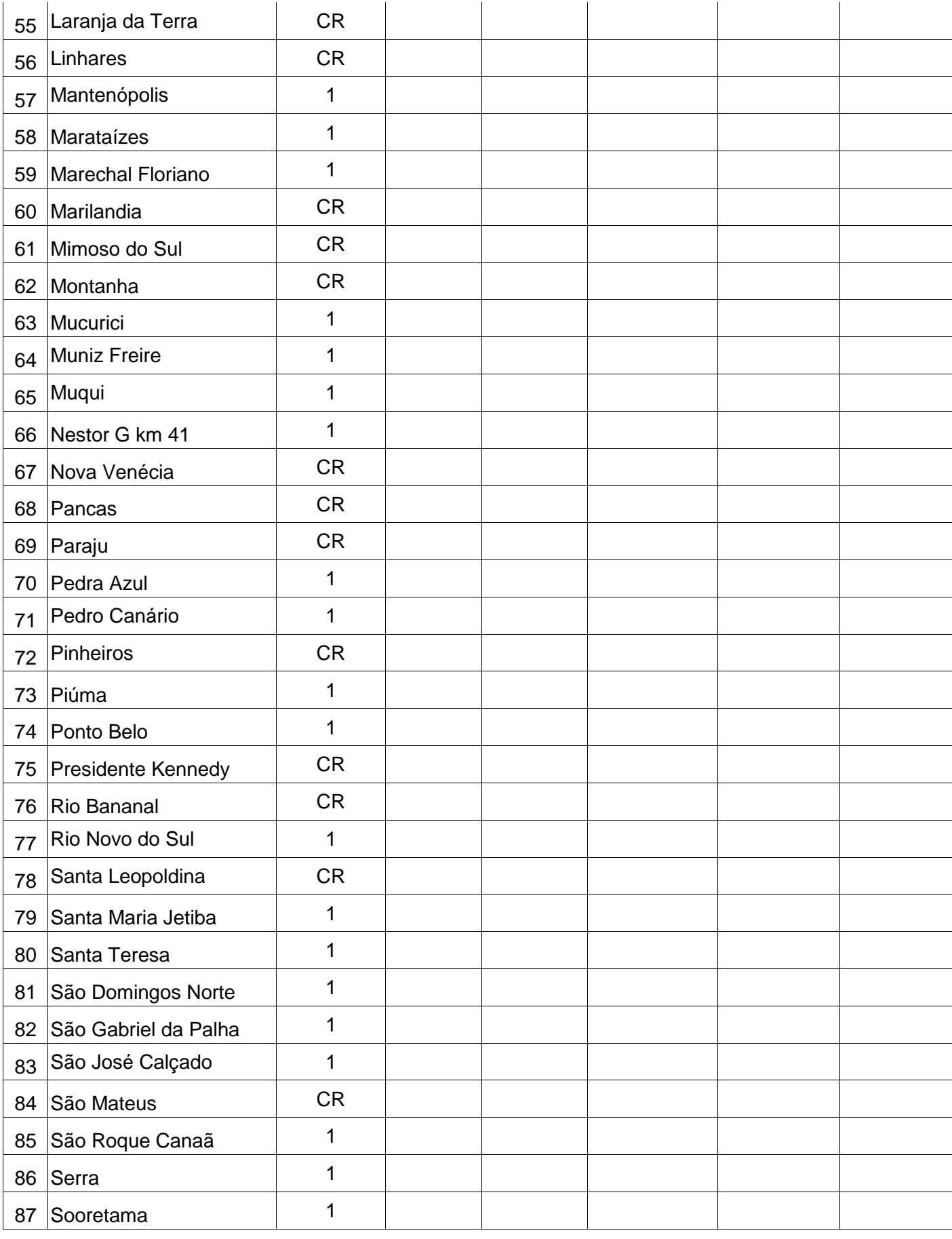

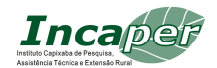

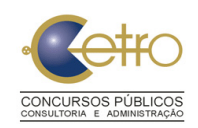

# **TÉCNICA E EXTENSÃO RURAL - INCAPER**

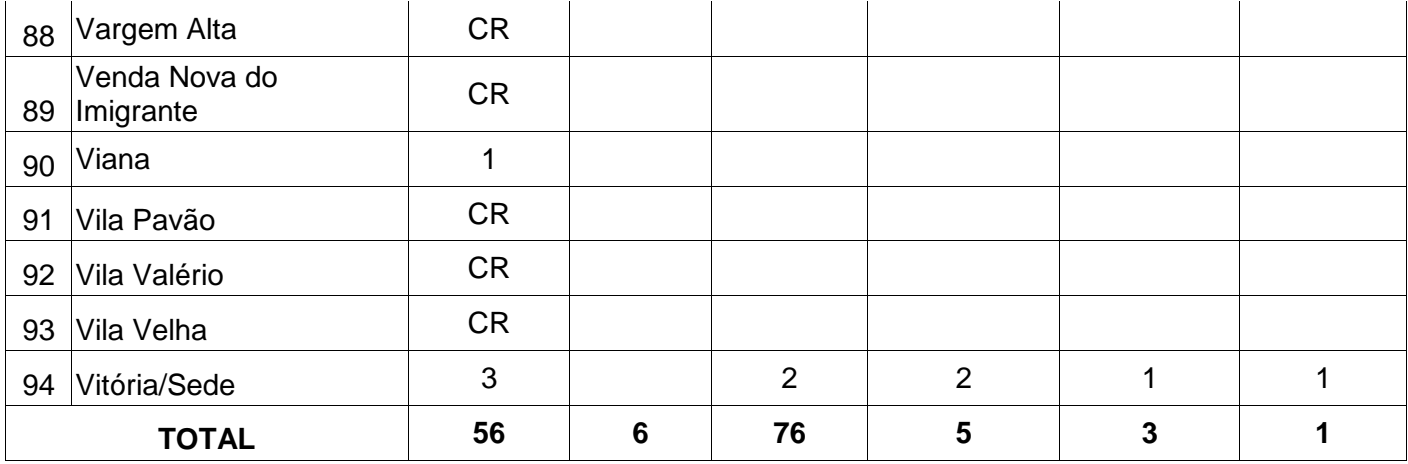

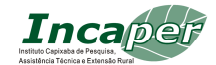

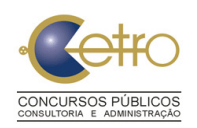

### **ANEXO III QUANTITATIVO DE PROVAS PRÁTICAS A SEREM APLICADAS PARA O CARGO DE AUXILIAR DE SUPORTE EM DESENVOLVIMENTO RURAL**

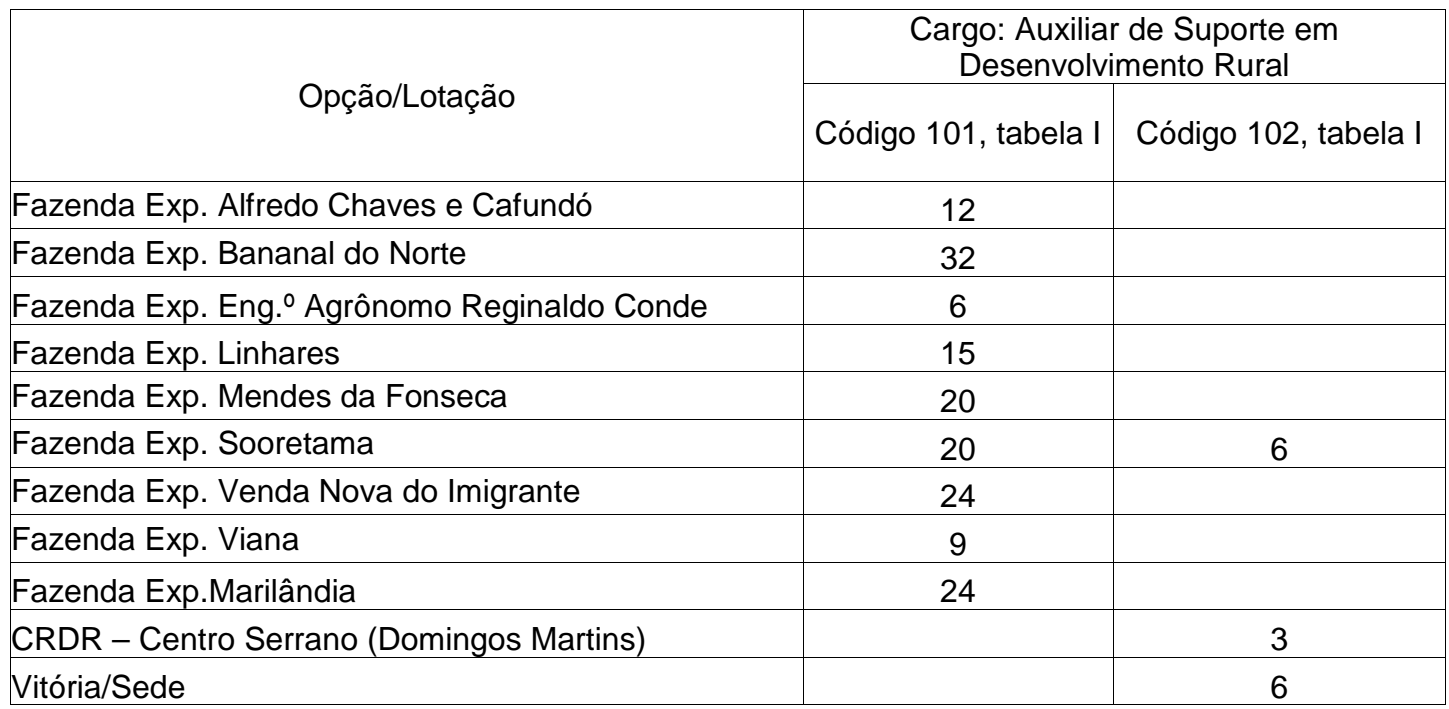

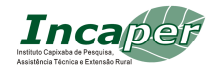

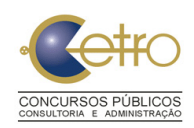

#### **TÉCNICA E EXTENSÃO RURAL - INCAPER**

## **ANEXO IV CRONOGRAMA (DATAS PROVÁVEIS)**

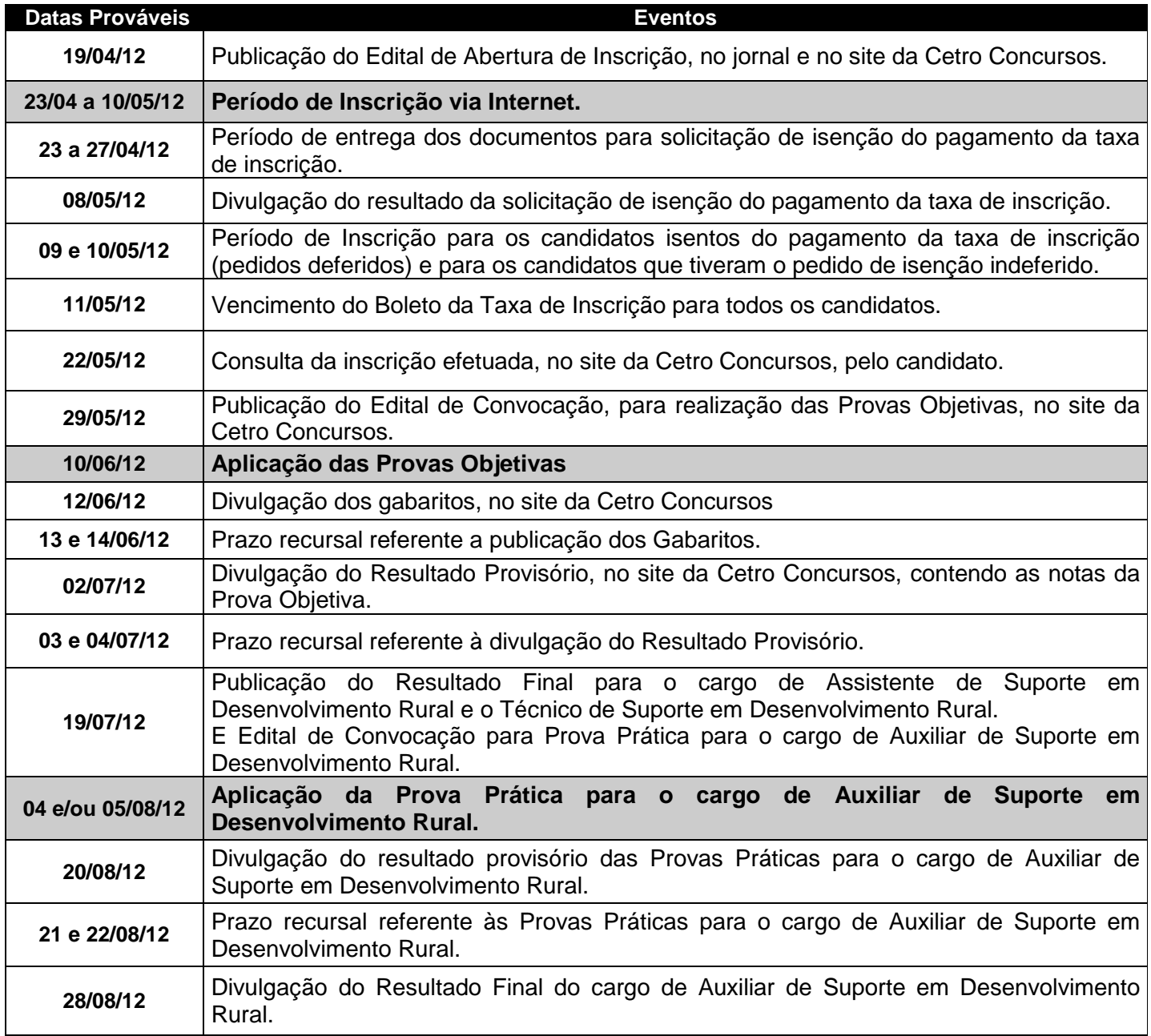

As informações decorrentes de todas as fases do Concurso, incluindo datas e resultados, podem ser obtidas via Internet através do endereço www.cetroconcursos.org.br.

 **R E A L I Z A Ç Ã O :** 

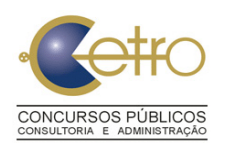